## Cheatography

## Linux Terminal for tester Cheat Sheet by [Watan](http://www.cheatography.com/watan/) via [cheatography.com/160123/cs/33704/](http://www.cheatography.com/watan/cheat-sheets/linux-terminal-for-tester)

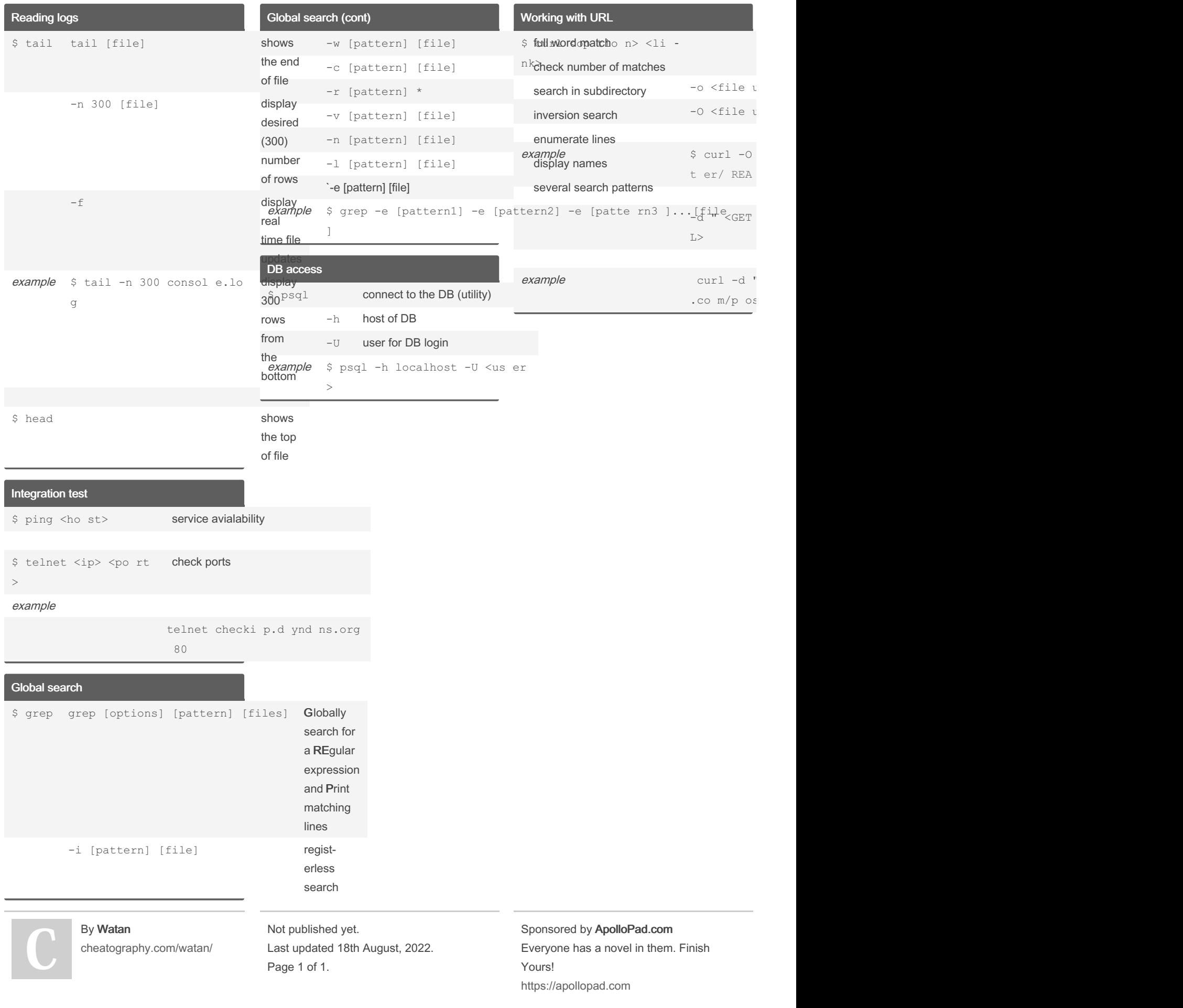